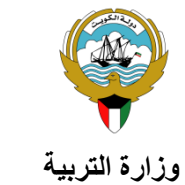

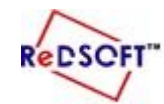

**وزارة التربية المركز اإلقليمي لتطوير البرمجيات التعليمية** 

**التوجيه الفني العام للحاسوب**

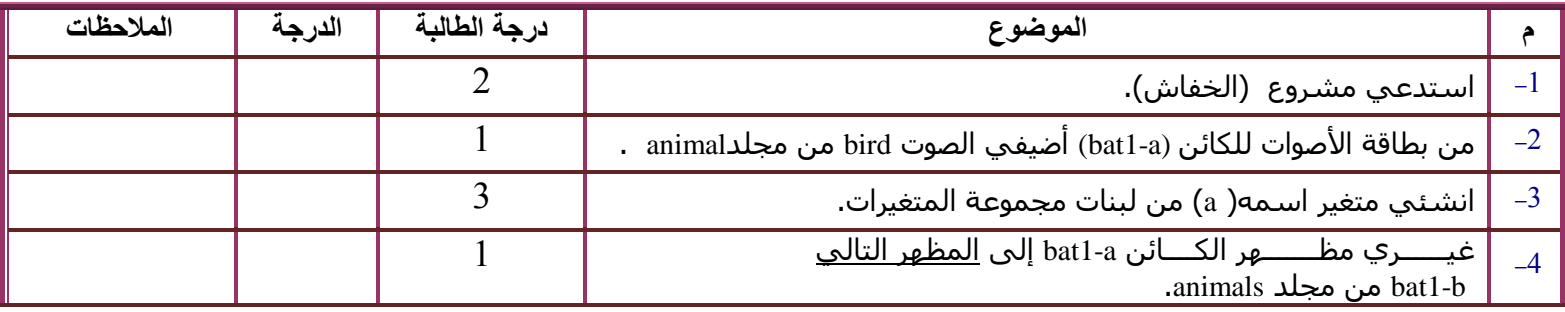

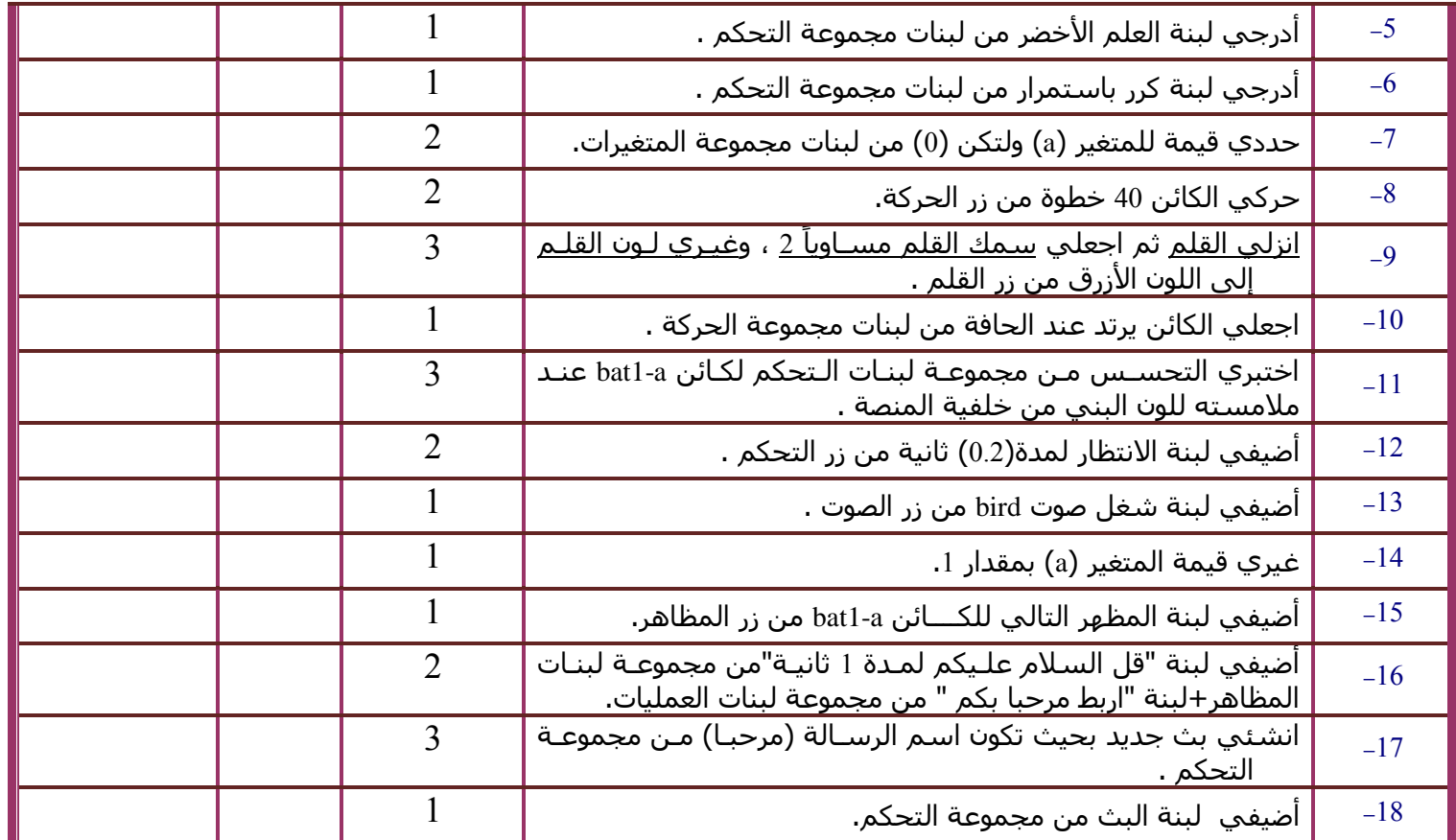

 **أضيفي املقطع الربجمي لكائن a1-bat كما هو موضح باألسفل :**

**أضيفي املقطع الربجمي لكائن المنصة كما هو موضح باألسفل-:**

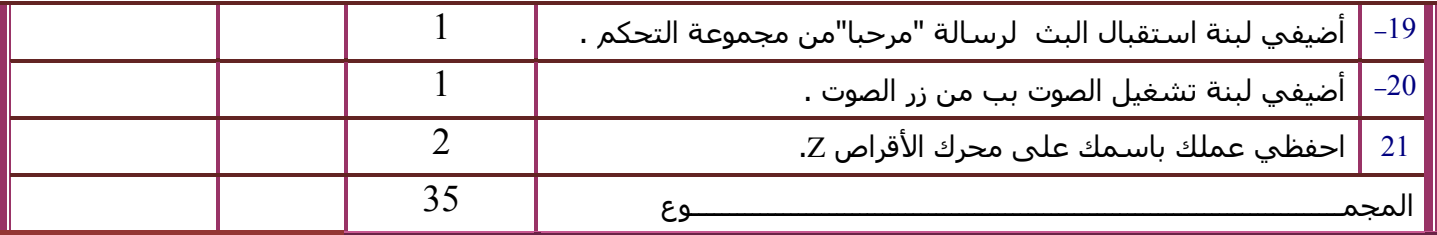